1. Go to Records/Programs/Enrollments.

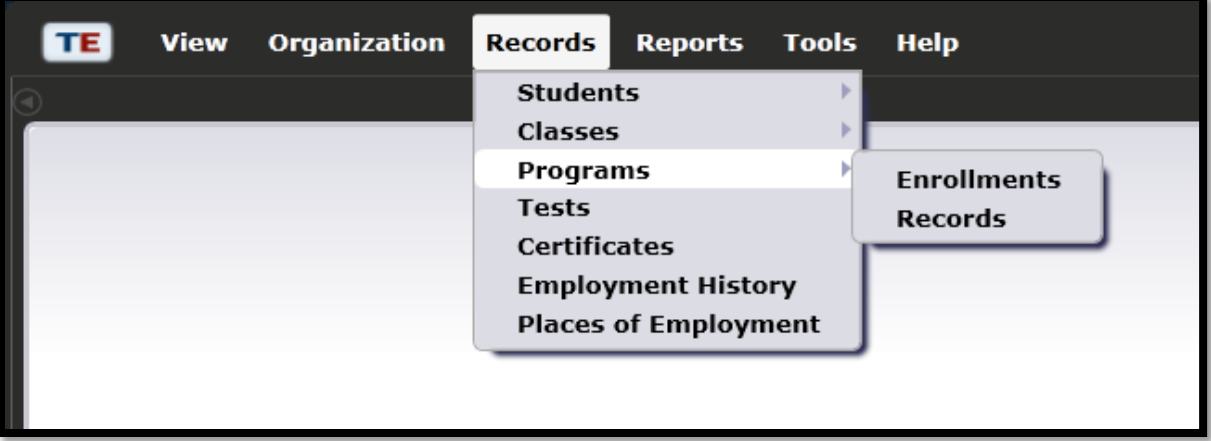

2. This will open a lister of all students, all programs.

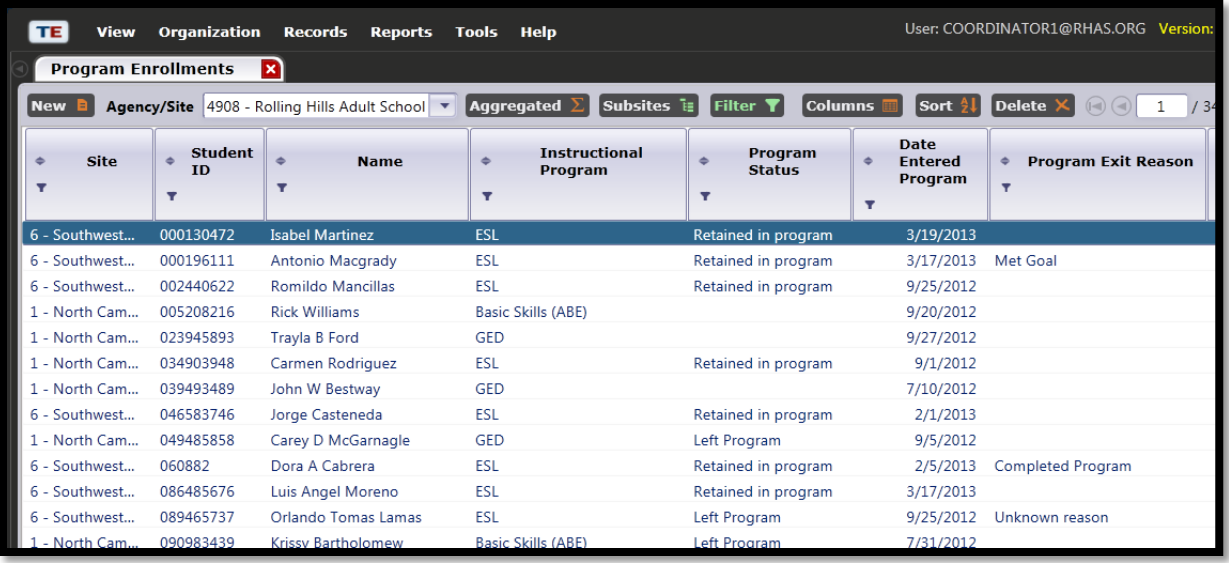

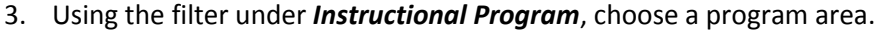

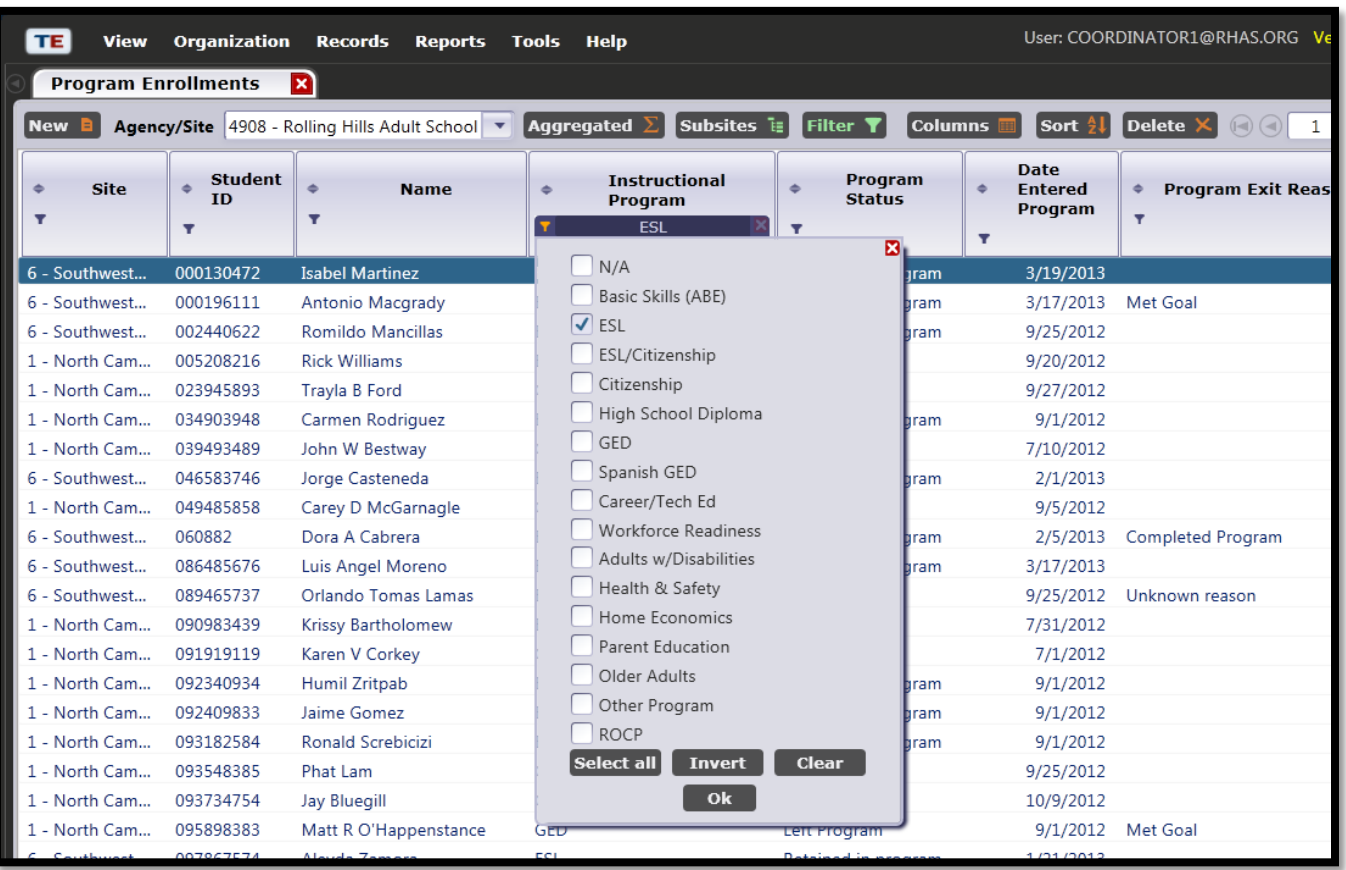

## 4. This will create a lister of all students, one program.

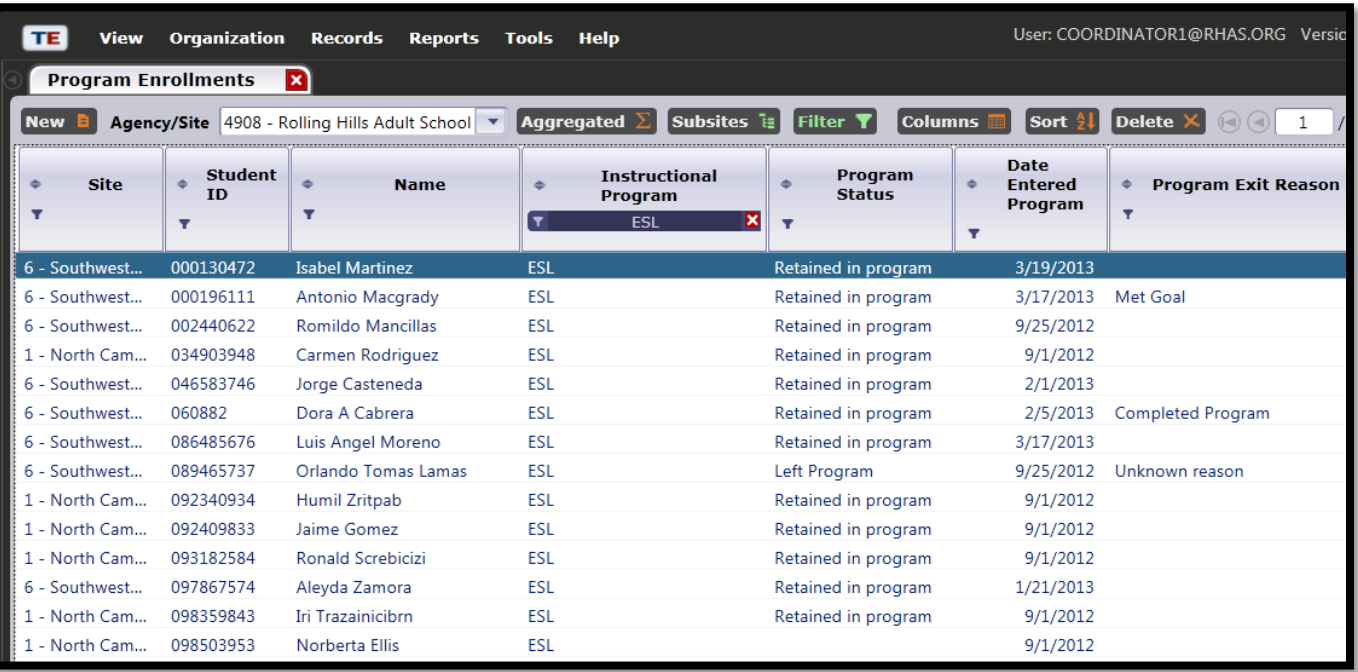